### Abusing Teams privacy, security, and compliance

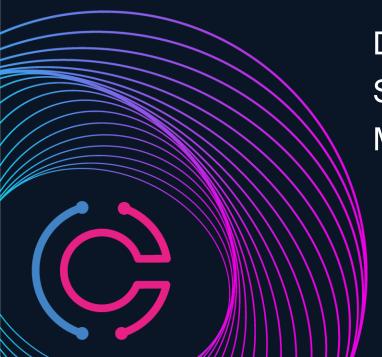

Dr. Nestori Syynimaa (@DrAzureAD)
Senior Principal Security Researcher at Secureworks
MVP, MVSR

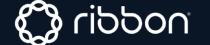

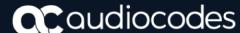

#### Who?

- Dr. Nestori Syynimaa
- Senior Principal Security Researcher @ Secureworks
   CTU
- Creator of AADInternals toolkit
- MVP & MS Most Valuable Security Researcher 2021

#### **Contact details**

- nsyynimaa@secureworks.com
- Twitter: <u>@DrAzureAD</u>
- https://linkedin.com/in/nestori
- https://o365blog.com

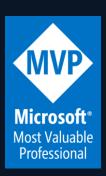

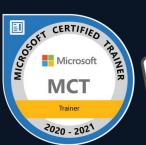

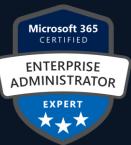

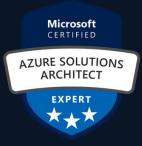

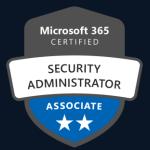

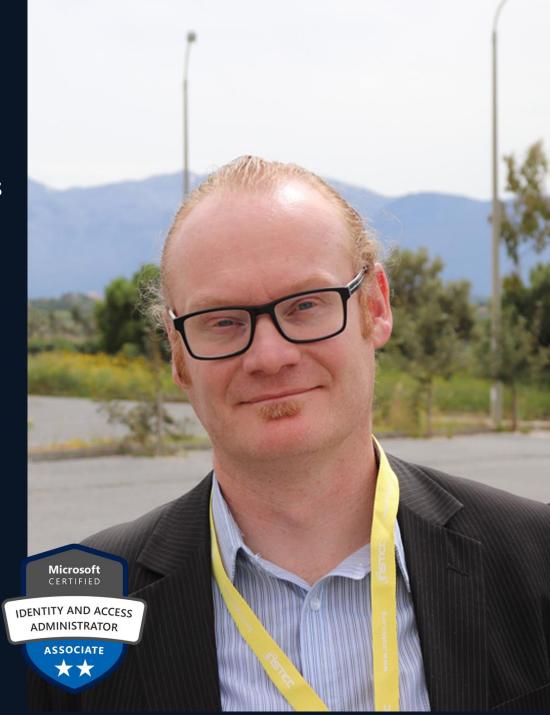

#### Contents

- Extracting Teams content as a guest user
- Bypassing Teams policies
- Bypassing MCAS Teams policies

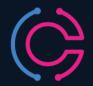

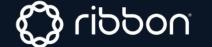

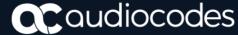

#### **AADInternals**

- PowerShell module (script)
- Azure AD & Microsoft 365 administration and hacking toolkit
- Open source:
  - https://github.com/gerenios/aadinternals
  - https://o365blog.com/aadinternals/
- Easy to install and use:

```
C:\PS> Install-Module AADInternals
C:\PS> Import-Module AADInternals
```

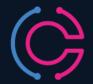

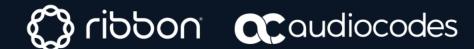

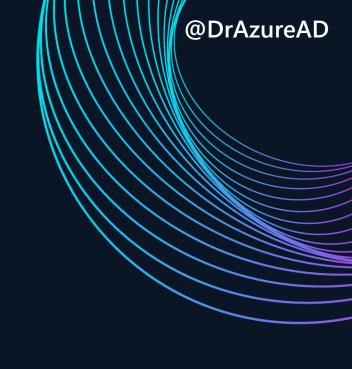

# Extracting Azure AD content as a guest user

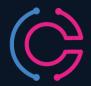

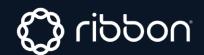

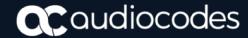

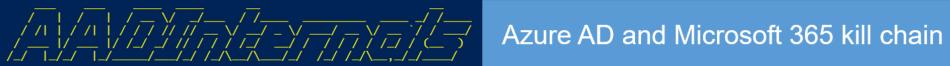

| /_                                                                                                    |                                                                                  |                                                                                                    |                                                                 |                                                                             |
|----------------------------------------------------------------------------------------------------|----------------------------------------------------------------------------------|----------------------------------------------------------------------------------------------------|-----------------------------------------------------------------|-----------------------------------------------------------------------------|
|                                                                                                    | Recon                                                                            | Compromise                                                                                                    | Persistence                                                     | Actions on Intent                                                           |
| Outsider                                                                                                    | Get-AADIntTenantDomains Get-AADIntOpenIDConfiguration Get-AADIntLoginInformation | Invoke-AADIntPhishing                                                                                                    |                                                                 |                                                                             |
| Get-AADIntAzureInformation Get-AADIntSPOSiteUsers Get-AADIntSPOSiteGroups Invoke-AADIntReconAsGuest Invoke-AADIntUserEnumerationAsGuest |                                                                                  |                                                                                                    |                                                                 |                                                                             |
|                                                                                                    |                                                                                  |                                                                                                    |                                                                 |                                                                             |
|                                                                                                    |                                                                                  |                                                                                                    |                                                                 | New-AADIntBulkPRTToken Join-AADIntDeviceToAzureAD Join-AADIntDeviceToIntune |
| Admin                                                                                                    | Invoke-AADIntUserEnumerationAsInsider  Get-AADIntAzureSubscriptions              | Grant-AADIntAzureUserAccessAdminRole<br>Set-AADIntAzureRoleAssignment<br>Invoke-AADIntAzureVMScript<br>Register-AADIntPTAAgent<br>Set-UserMFA<br>Set-UserMFAApps | ConvertTo-AADIntBackdoor<br>Set-AADIntPassThroughAuthentication | New-AADIntSAMLToken New-AADIntKerberosTicket Open-AADIntOffice365Portal     |
| On-prem<br>admin                                                                                                    |                                                                                  | Export-AADIntADFSSigningCertificate Get-AADIntSyncCredentials Set-AADIntUserPassword Install-AADIntPTASpy                                                        |                                                                 | New-AADIntSAMLToken New-AADIntKerberosTicket Open-AADIntOffice365Portal     |
| https://o365blog.com/aadkillchain                                                                                                    |                                                                                  |                                                                                                    |                                                                 |                                                                             |

#### Guest user permissions

- Guest users \*
  - Can't browse information from the tenant
  - Can retrieve information about others by providing UPN or GUID
  - Can read properties of groups they belong to
  - Can't view information about any other tenant objects

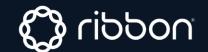

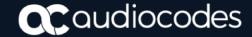

### User enumeration

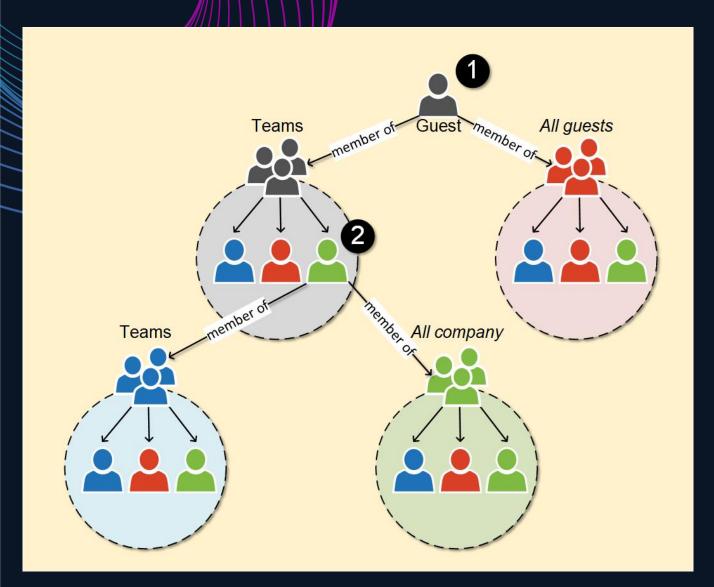

 Azure AD traversal possible if any "starting point" is known!

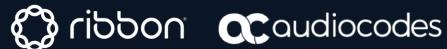

# DEMO!

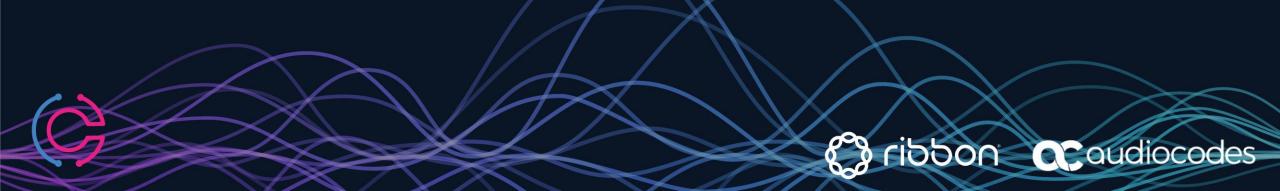

#### Blogged on August 7th 2020

## Quest for guest access: Azure Active Directory reconnaissance as a guest

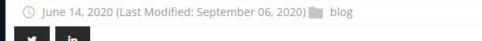

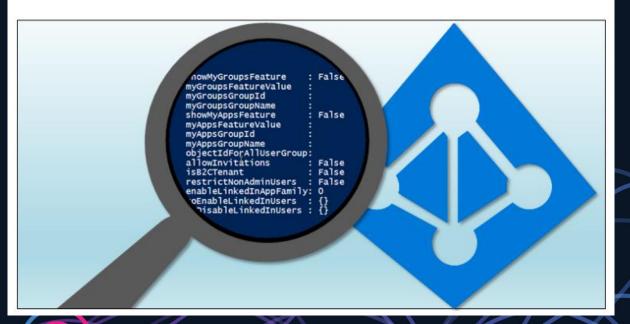

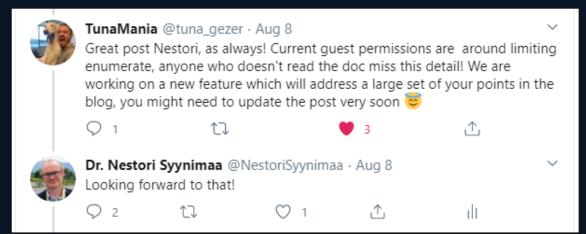

| External collaboration settings                                                                                 |  |  |  |  |
|----------------------------------------------------------------------------------------------------|--|--|--|--|
| ☐ Save X Discard                                                                                                |  |  |  |  |
|                                                                                                    |  |  |  |  |
| Guest user access                                                                                               |  |  |  |  |
| Guest user access restrictions (Preview) ①                                                                      |  |  |  |  |
| Learn more Guest users have the same access as members (most inclusive)                                         |  |  |  |  |
| Guest users have limited access to properties and memberships of directory objects                              |  |  |  |  |
| Guest user access is restricted to properties and memberships of their own directory objects (most restrictive) |  |  |  |  |

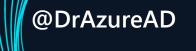

# Bypassing Teams Security Policies

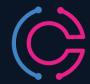

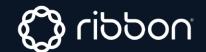

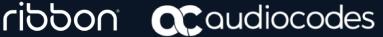

#### During the Teams start-up

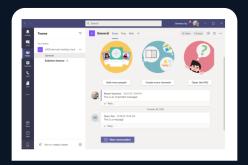

https://teams.microsoft.com/api/mt/../useraggregatesettings

messagingPolicy, meetingPolicy, applicationPolicy

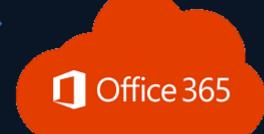

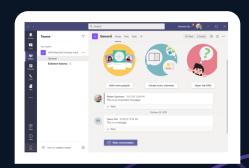

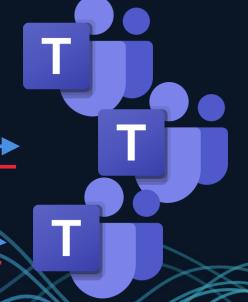

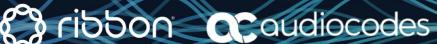

#### Example: messagingPolicy

**Bypassing Teams Policies** 

```
messagingPolicy": {
          "value":
             "allowUserEditMessage": false,
              "allowUserDeleteMessage": false,
              "allowUserChat": false,
              "allowGiphy": true,
 6
              "giphyRatingType": "Moderate",
              "allowGiphyDisplay": true,
 8
 9
              "allowPasteInternetImage": true,
10
              "allowMemes": true,
11
              "allowStickers": true,
              "allowUserTranslation": true,
12
              "allowUrlPreviews": true.
13
              "readReceiptsEnabledType": "UserPreference",
14
15
              "allowImmersiveReader": true,
16
              "allowPriorityMessages": true,
              "audioMessageEnabledType": "ChatsAndChannels",
17
              "channelsInChatListEnabledType": "DisabledUserOverride",
18
19
              "allowRemoveUser": true,
              "allowSmartReply": true
20
21
22
```

# About client-side "security"

- CWE-602: <u>Client-Side</u> <u>Enforcement of Server-Side Security</u>
  - "The software is composed of a server that relies on the client to implement a mechanism that is intended to protect the server."
  - ".. an attacker can modify the client-side behavior to bypass the protection mechanisms.."

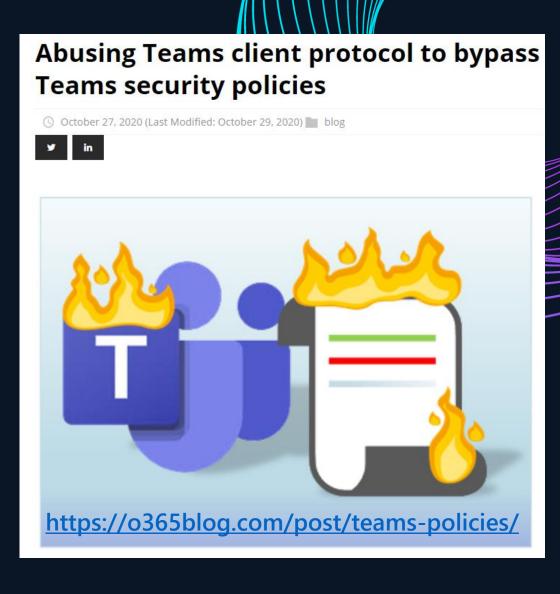

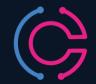

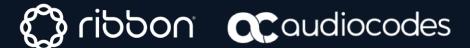

### Accessing Teams via API

- Option 1: MS Graph API
  - Security enforced on the server-side (3)
  - Create & manage Teams and channels
  - Chat (send messages)
- Option 2: Teams internal API
  - Client-side security
  - Create & manage Teams and channels
  - Chat (send, edit, and remove messages)

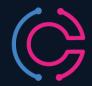

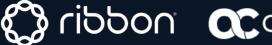

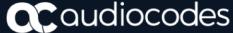

# DEMO!

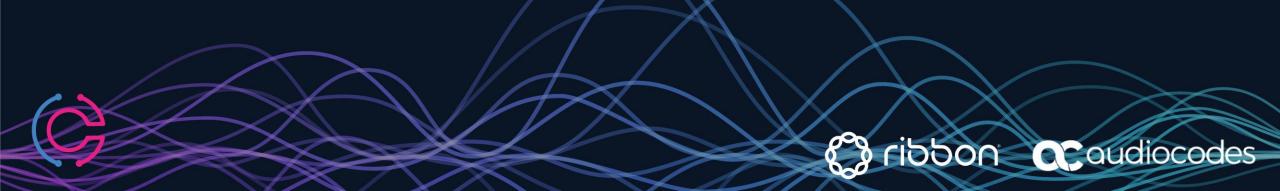

#### Summary

- Guest users can extract data from Teams
  - To mitigate, restrict guest users' rights to a minimum!
- Teams client is responsible for applying security settings & policies
  - Deletion seem to be enforced in the cloud 🖾 🖾
- Some Teams security settings can be bypassed with direct Teams API calls
  - Teams security settings are NOT a security measure!
  - MS Cloud App Security (MCAS) is NOT a security measure!

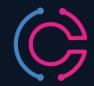

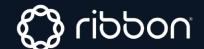

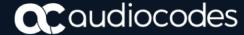

# Thank you!

Questions..?

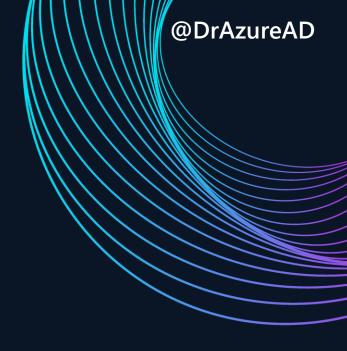

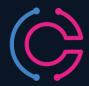

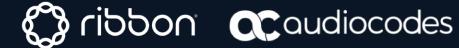